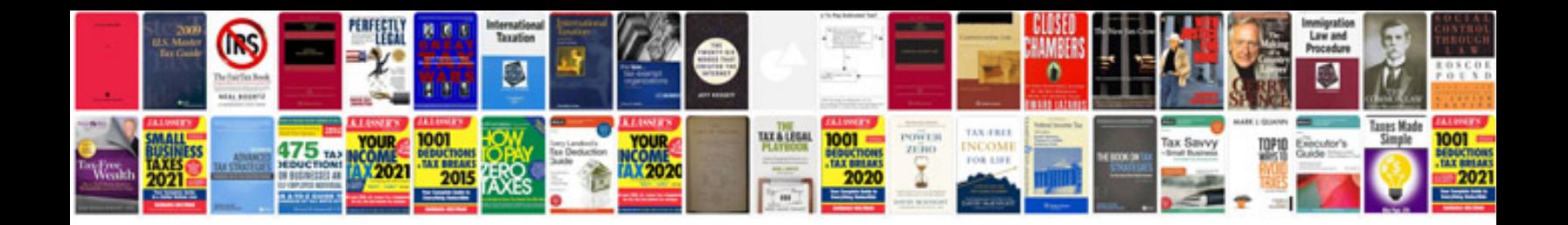

**Bmw driver's guide**

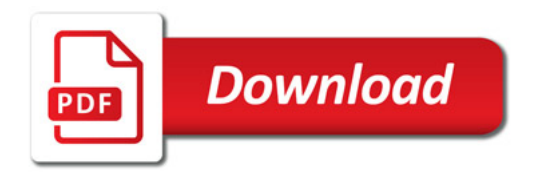

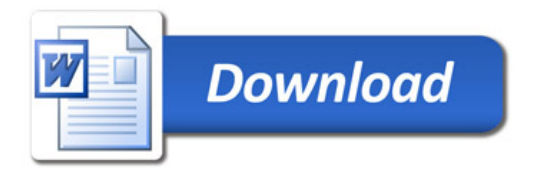